Title stata.com

fcast graph — Graph forecasts after fcast compute

Description Quick start Menu Syntax

Options Remarks and examples Also see

# **Description**

fcast graph graphs dynamic forecasts of the endogenous variables from a vector autoregressive (VAR) model or a vector error-correction (VEC) model that has already been obtained from fcast compute; see [TS] fcast compute.

### **Quick start**

```
Graph forecasts in f_y1 after fcast compute
fcast graph f_y1
```

Same as above, and include observed values of the predicted variable fcast graph f\_y1, observed

Same as above, but suppress confidence bands fcast graph f\_y1, observed noci

### Menu

Statistics > Multivariate time series > VEC/VAR forecasts > Graph forecasts

## **Syntax**

```
fcast graph varlist [if] [in] [, options]
```

where varlist contains one or more forecasted variables generated by fcast compute.

| options                               | Description                                                     |
|---------------------------------------|-----------------------------------------------------------------|
| Main                                  |                                                                 |
| <u>di</u> fferences                   | graph forecasts of the first-differenced variables (vec only)   |
| noci                                  | suppress confidence bands                                       |
| <u>o</u> bserved                      | include observed values of the predicted variables              |
| Forecast plot                         |                                                                 |
| cline_options                         | affect rendition of the forecast lines                          |
| CI plot                               |                                                                 |
| <pre>ciopts(area_options)</pre>       | affect rendition of the confidence bands                        |
| Observed plot                         |                                                                 |
| <pre>obopts(cline_options)</pre>      | affect rendition of the observed values                         |
| Y axis, Time axis, Titles, Legend, Ov | verall                                                          |
| twoway_options                        | any options other than by () documented in [G-3] twoway_options |
| byopts(by_option)                     | affect appearance of the combined graph; see [G-3] by_option    |

# **Options**

( Main )

implies noci.

differences specifies that the forecasts of the first-differenced variables be graphed. This option is available only with forecasts computed by fcast compute after vec. The differences option

noci specifies that the confidence intervals be suppressed. By default, the confidence intervals are included.

observed specifies that observed values of the predicted variables be included in the graph. By default, observed values are not graphed.

```
Forecast plot cline_options affect the rendition of the plotted lines corresponding to the forecast; see [G-3] cline_options.
```

ciopts (area\_options) affects the rendition of the confidence bands for the forecasts; see [G-3] area\_options.

Observed plot

obopts (cline\_options) affects the rendition of the observed values of the predicted variables; see [G-3] cline\_options. This option implies the observed option.

```
Y axis, Time axis, Titles, Legend, Overall
```

twoway\_options are any of the options documented in [G-3] twoway\_options, excluding by().

byopts(by\_option) are documented in [G-3] by\_option. These options affect the appearance of the combined graph.

## Remarks and examples

stata.com

fcast graph graphs dynamic forecasts created by fcast compute.

#### Example 1

In this example, we use a cointegrating VEC model to model the state-level unemployment rates in Missouri, Indiana, Kentucky, and Illinois, and we graph the forecasts against a 6-month holdout sample.

- . use https://www.stata-press.com/data/r18/urates
- . vec missouri indiana kentucky illinois if t < tm(2003m7), trend(rconstant)
- > rank(2) lags(4)

(output omitted)

- . fcast compute m1\_, step(6)
- . fcast graph m1\_missouri m1\_indiana m1\_kentucky m1\_illinois, observed

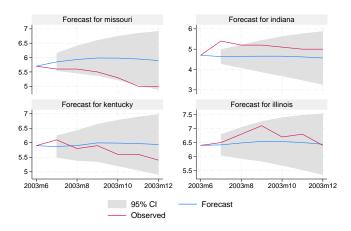

Because the 95% confidence bands for the predicted unemployment rates in Missouri and Indiana do not contain all their observed values, the model does not reliably predict these unemployment rates.

# Also see

[TS] **fcast compute** — Compute dynamic forecasts

[TS] var intro — Introduction to vector autoregressive models

[TS] **vec intro** — Introduction to vector error-correction models

1

#### 4 fcast graph — Graph forecasts after fcast compute

Stata, Stata Press, and Mata are registered trademarks of StataCorp LLC. Stata and Stata Press are registered trademarks with the World Intellectual Property Organization of the United Nations. StataNow and NetCourseNow are trademarks of StataCorp LLC. Other brand and product names are registered trademarks or trademarks of their respective companies. Copyright © 1985–2023 StataCorp LLC, College Station, TX, USA. All rights reserved.

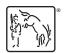

For suggested citations, see the FAQ on citing Stata documentation.